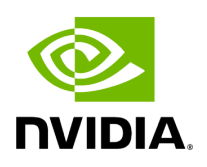

**Getting The Sample Data**

Download the sample data with the following command. This data will be used in the tutorial examples.

\$ wget -O parabricks\_sample.tar.gz \

"https://s3.amazonaws.com/parabricks.sample/parabricks\_sample.tar.gz"

**Note**

The tar file is 10.6GB and, when extracted, an additional 15GB.

Extract the data with this command:

\$ tar xvf parabricks\_sample.tar.gz parabricks\_sample/ parabricks\_sample/Data/ parabricks\_sample/Data/markdup\_input.bam parabricks\_sample/Data/sample\_2.fq.gz parabricks\_sample/Data/sample\_1.fq.gz parabricks\_sample/Ref/ parabricks\_sample/Ref/Homo\_sapiens\_assembly38.fasta parabricks\_sample/Ref/Homo\_sapiens\_assembly38.fasta.pac parabricks\_sample/Ref/Homo\_sapiens\_assembly38.fasta.ann parabricks\_sample/Ref/Homo\_sapiens\_assembly38.known\_indels.vcf.gz.tbi parabricks\_sample/Ref/Homo\_sapiens\_assembly38.fasta.amb parabricks\_sample/Ref/Homo\_sapiens\_assembly38.dict parabricks\_sample/Ref/Homo\_sapiens\_assembly38.fasta.fai parabricks\_sample/Ref/Homo\_sapiens\_assembly38.known\_indels.vcf.gz parabricks\_sample/Ref/Homo\_sapiens\_assembly38.fasta.bwt parabricks\_sample/Ref/Homo\_sapiens\_assembly38.fasta.sa

You are now ready to try the example commands shown in the rest of the Tutorials section.

© Copyright 2024, Nvidia.. PDF Generated on 06/05/2024